# ГОСВЕБ 2021-2022

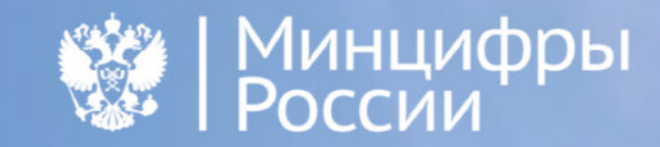

# **ГОСВЕБ в национальной программе**

# **"Цифровая экономика Российской Федерации"**

Единый стандарт оформления и навигации для официальных сайтов для школ и ОМСУ

Предметно-ориентированный дизайн

## Гибкий конструктор сайтов

Федеральный проект "Цифровое государственное управление"

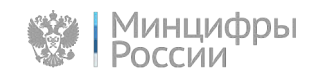

# **Госвеб. Преимущества**

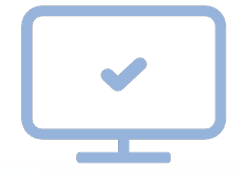

Удобное размещение данных на официальных сайтах без затрат на их создание

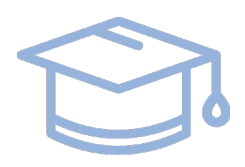

Бесплатное обучение и поддержка пользователей сайтов

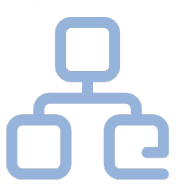

Бесплатное размещение сайтов на единой платформе в защищенной инфраструктуре ЕПГУ

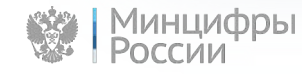

## **Госвеб. Объем внедрения**

# 10 регионов + МИД России

Школы

5490

ОМСУ

3010

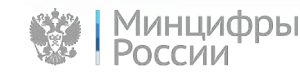

## **Состав пилотной зоны**

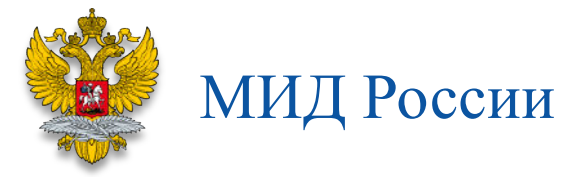

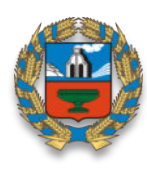

# Алтайский край

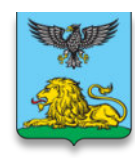

Белгородская область

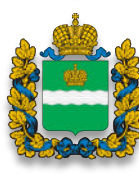

Калужская область

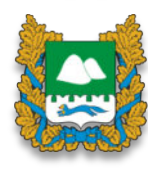

Курганская область

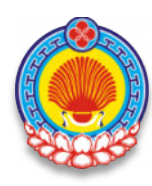

Республика Калмыкия

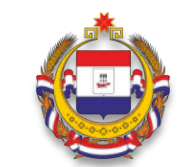

## Республика Мордовия

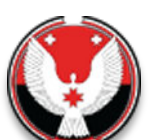

Удмуртская Республика

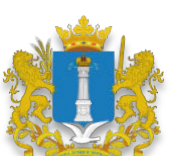

Ульяновская область

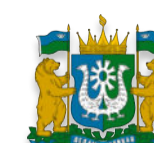

Ханты-Мансийский АО - Югра

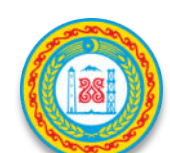

Чеченская Республика

# **Основные принципы внедрения**

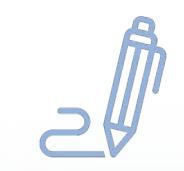

Соответствие требованиям НПА и лучших практикам

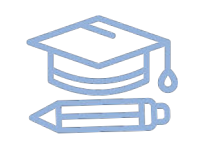

Параллельность процессов обучения и создания сайтов

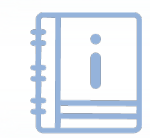

Поддержка в режиме «одного окна»

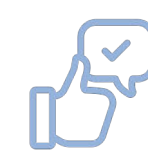

Постоянное улучшение сайтов

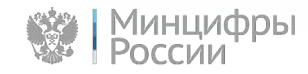

# **Основные этапы внедрения**

Подписание соглашений: МЦ - Правительства регионов

Разработка и утверждение региональных НПА

Дорожная карта внедрения

Перечень объектов внедрения

Назначение кураторов и координаторов

Предоставление данных о пользователях сайтов и объектах внедрения

Регистрация пользователей в ЕСИА

> Настройка АРМ пользователей

Обеспечение доступа в Интернет

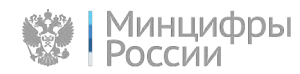

### **внедрения**

Развертывание сайтов Получение доступа к личному кабинету

Подготовка качественных материалов для размещения на сайте

Создание доменного имени

Развертывание сайта из шаблона

Создание аккаунтов в личном кабинете

Инструкции и руководства пользователей

Видеоматериалы

Запись на лекции и

семинары

Фотографии школы

Фотографии преподавательского состава

Фотографии кабинетов, мероприятий и т.д.

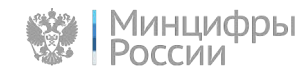

### **внедрения**

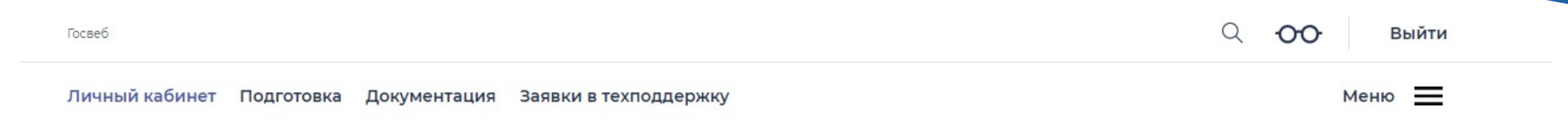

## Личный кабинет

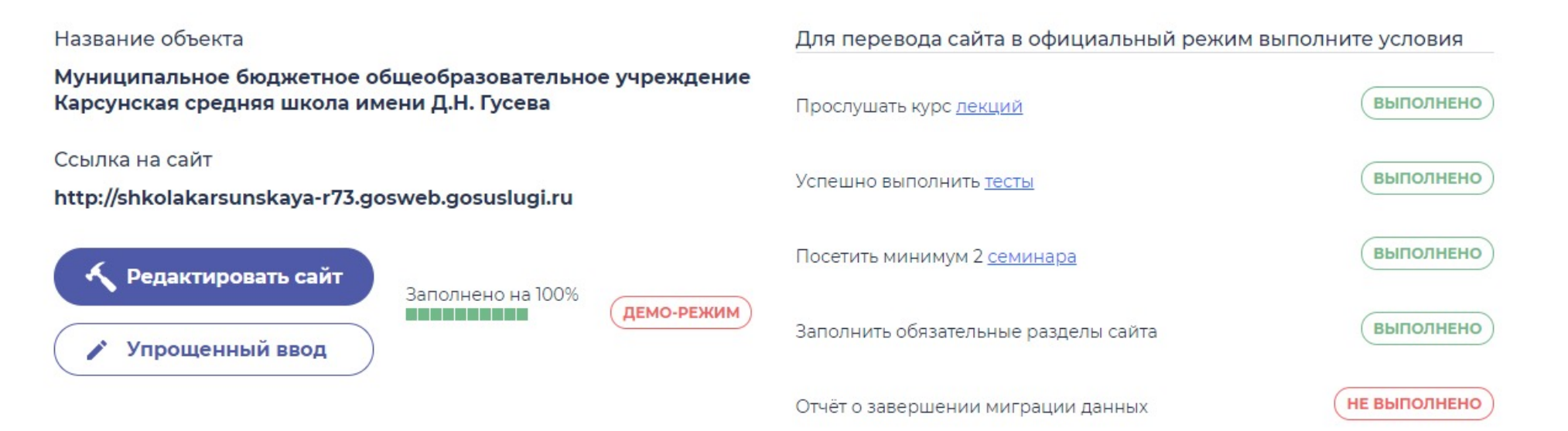

**внедрения**

Информационное Обучение пользователей и пирормационное Лекции по редактированию и администрированию сайтов Лекции по миграции данных Практические семинары Поддержка пользователей в режиме одного окна Миграция данных действующих сайтов Ввод дополнительной информации Информационноконсультационная поддержка Техническая поддержка Сбор и анализ требований пользователей Перевод сайта в статус официального

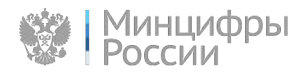

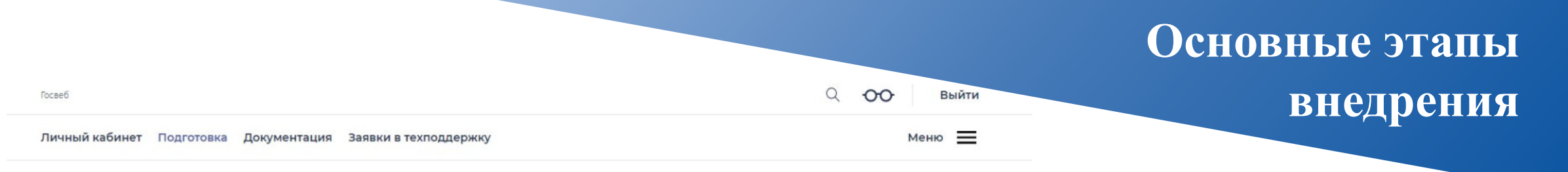

Главная • Подготовка

#### Подготовка

#### Лекции

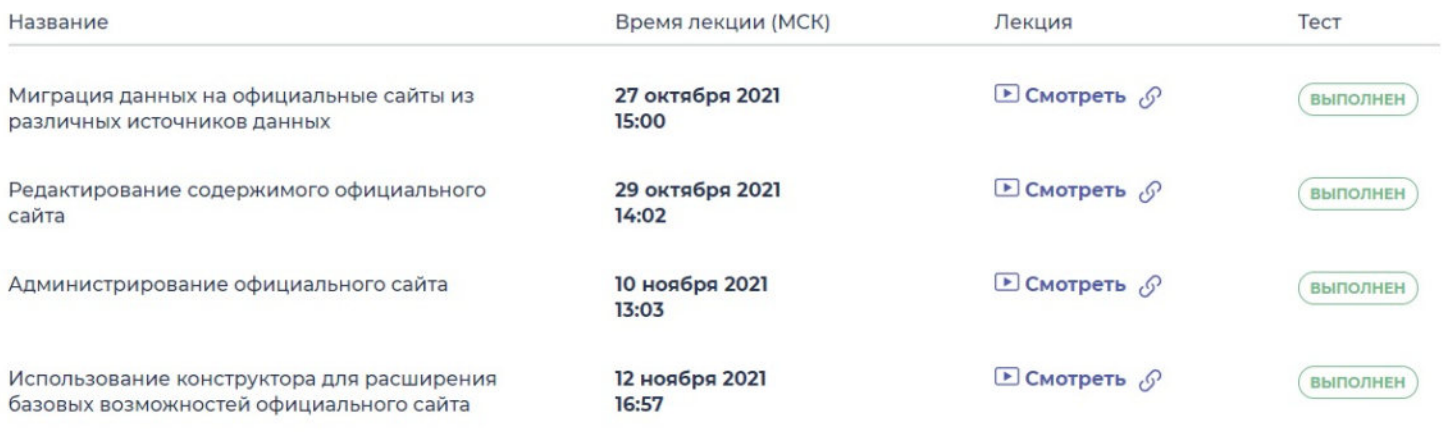

Записаться и пройти лекции можно только последовательно

#### Семинары

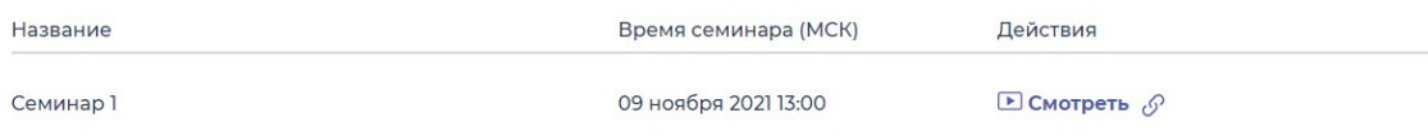

### **внедрения**

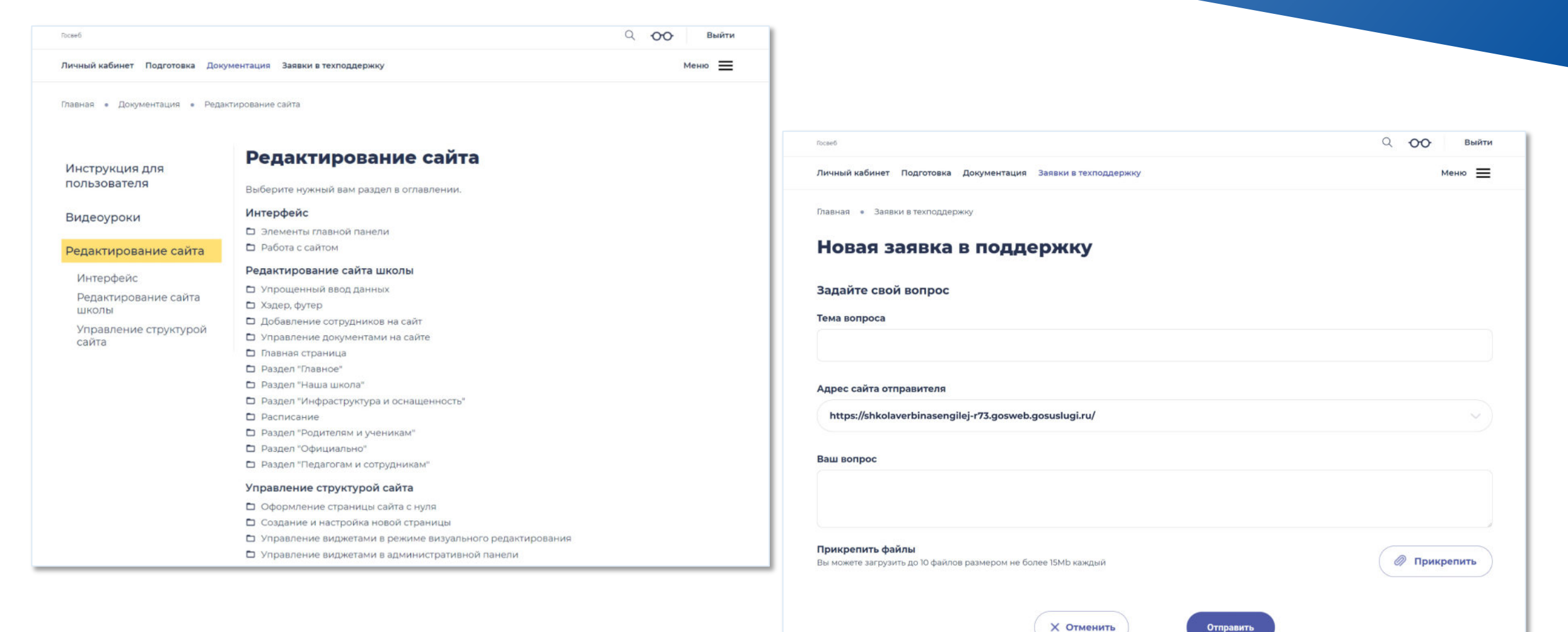

Единый дизайн

Соответствие

Удобный интерфейс

требованиям НПА

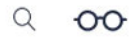

МОУ СШ г. Сенгилея Сенгилеевский район, г. Сенгилей

#### Меню =

Подробнее

### О школе

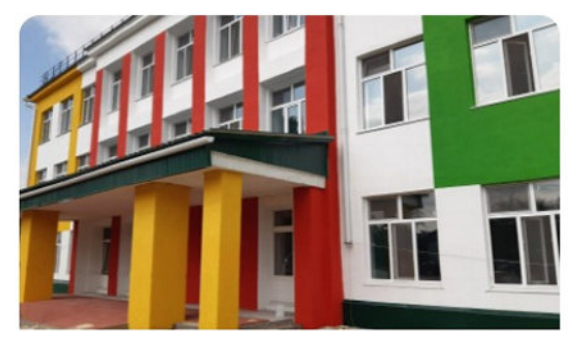

Муниципальное общеобразовательное учреждение средняя школа г.Сенгилея имени Героя Советского Союза Н.Н.Вербина (краткое название МОУ СШ г Сенгилея) является бюджетным учреждением и расположено по адресу: Россия, 433380, Ульяновская область, Сенгилеевский район, г.Сенгилей, площадь имени 1 Мая дом 1. В школе обучается 782 учащихся по трем уровням образования: начальный - 318 человек, основной - 419 человек, средний - 45 человек.

В 2021 году наши выпускники поступили в: УлГПУ, УлГУ, УГСХА, МГУ, МИФИ, СамГУ и многие другие передовые ВУЗы нашей необъятной страны

Несколько вариантов дизайна для разных типов ОМСУ

Есть предложения по организации учебного процесса или знаете, как сделать школу лучше?

Написать о проблеме

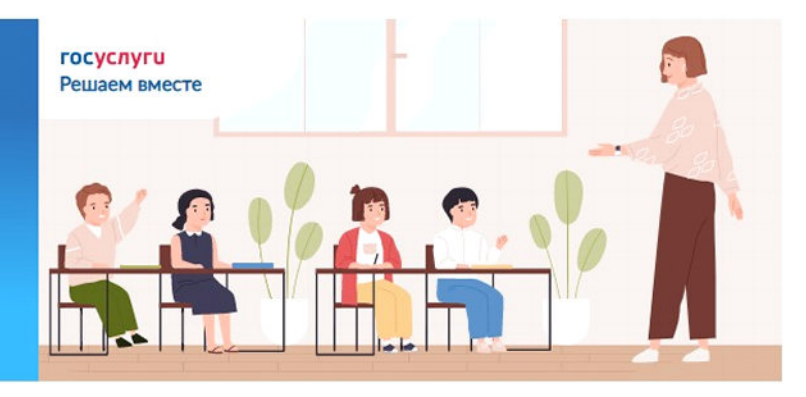

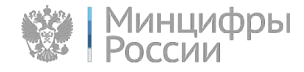

## **Школы**

оссии

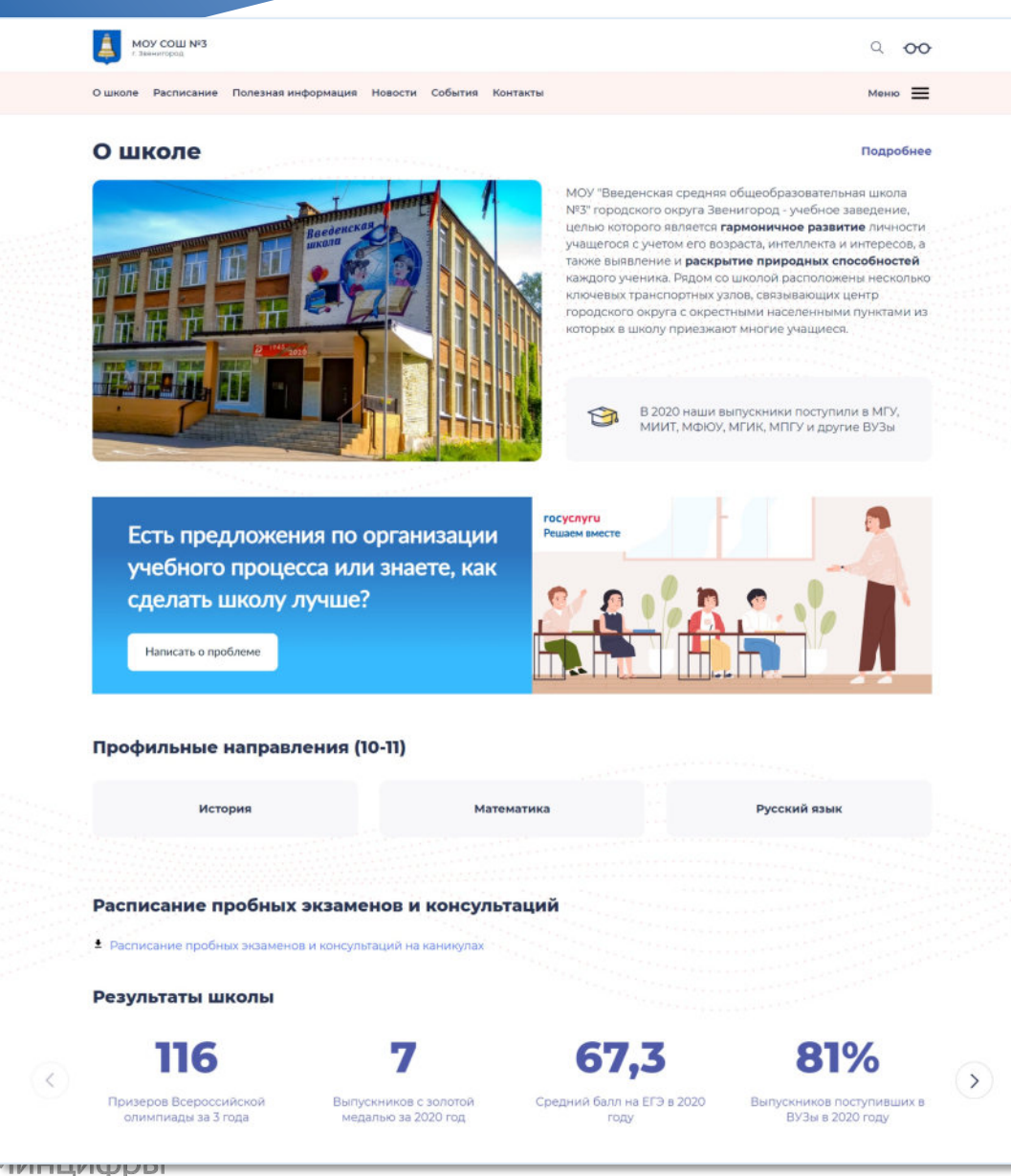

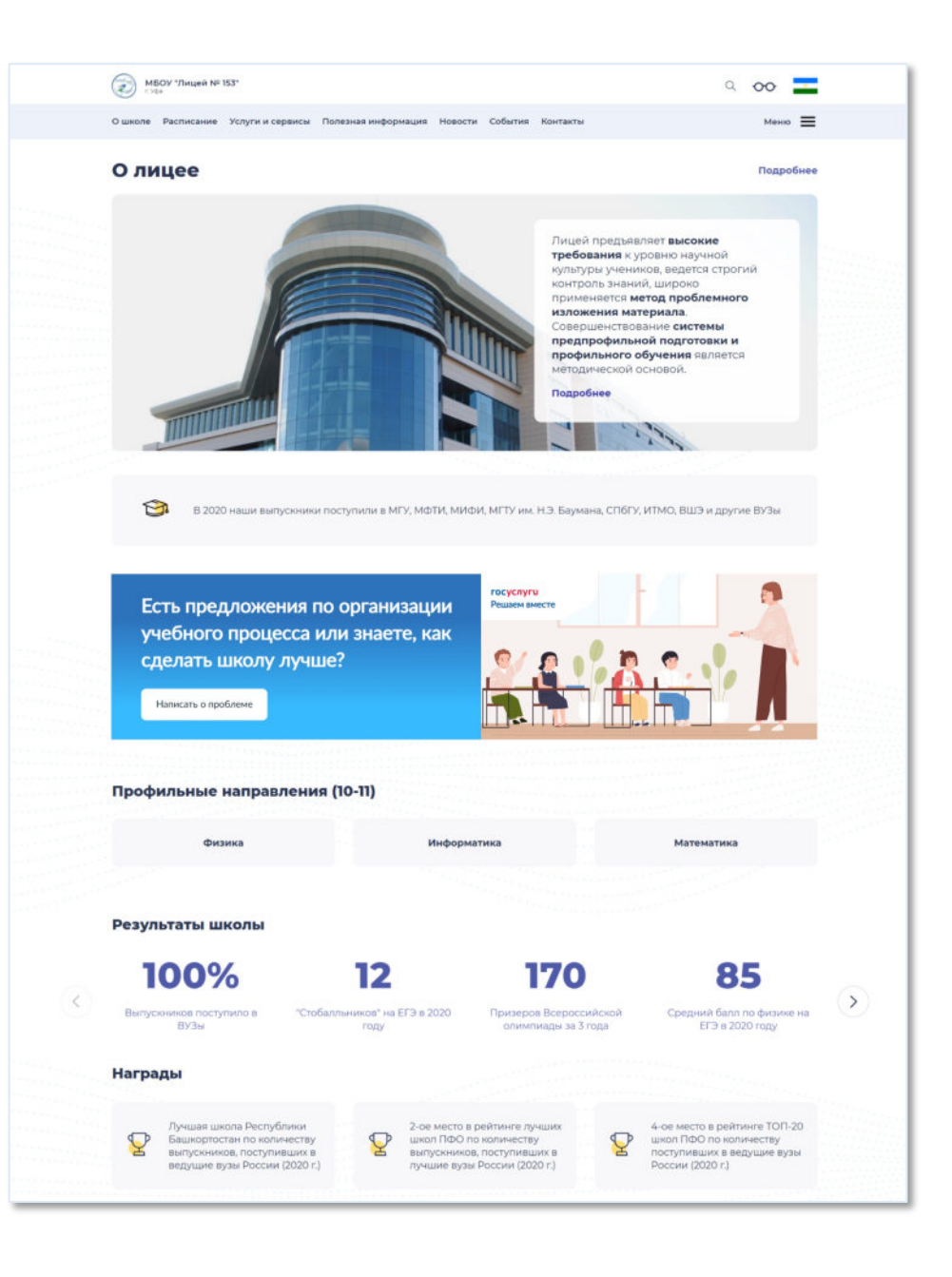

## **Школы**

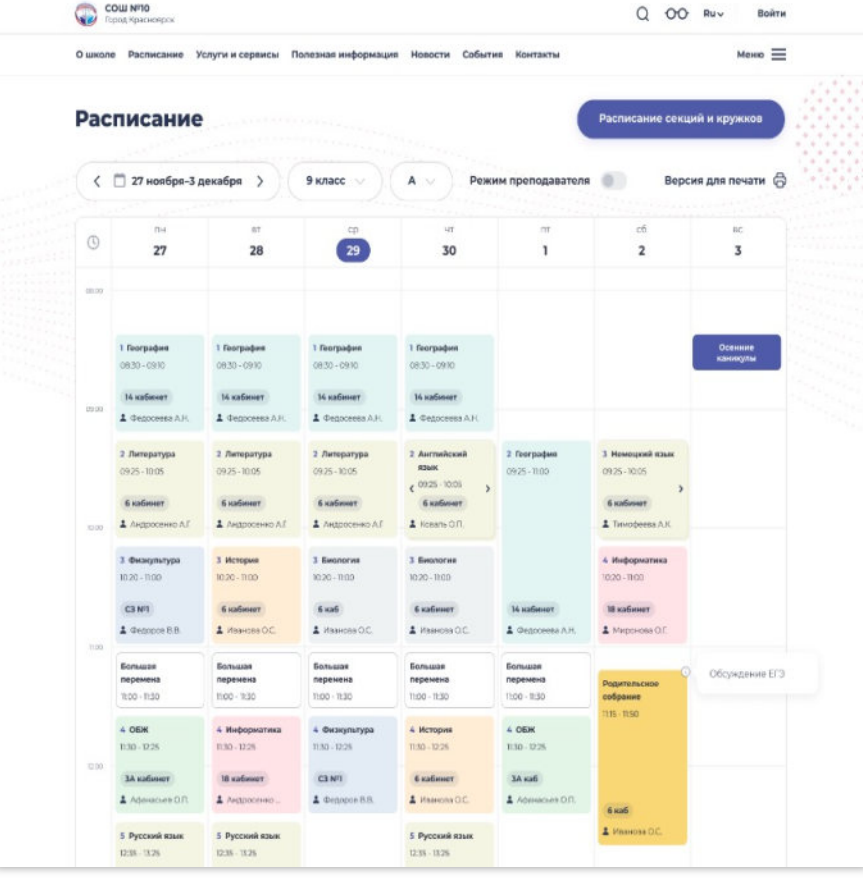

COW Nº10 Q OO Ruv Boirrw О школе Расписание Услуги и сервисы Полезная информация Новости События Контакты  $Memo \equiv$ Оташная Организация питания Рациональное питание – один из основных факторов, ответственных за здоровье<br>человека. Для детей школьного возраста это имеет сообое значение в связи с<br>особенностями роста и развития в этот период, а также в связи с интенс учебной нагрузкой  $\mathbb{P}$ Режим питания  $\checkmark$ Рабочий день нашего школьника начинается в 8 утра, а<br>заканчивается в 16 - 17:30 часов Меню питания Все меню Для 1-5 классов Для 5-9 классов Для 10-11 классов ... Подробный состав блюд в меню<br> $\boxed{\frac{1}{2}\bullet\frac{1}{2}}$  для Школьников 1-5 классов<br>12 мb **Проверки муниципального**<br>Проверки муниципального<br>Учреждения «Спортивная шк... Примерное меню возрастной<br>группы 1 – 5 класс. PDF PDF  $(2)$  $\langle$ 12 Mb Полезные материалы Все материалы ПИТАНИЕ **CINTAHING** ПИТАНИЕ Информация об условиях Чем кормить школьника, чтобы Все дело в витаминах питания обучающихся он рос умным и здоровым Ceropyre, 13:35 Сегодня, 1335 Ceremies, 13:35 Фото столовой  $\mathbf{u} \cdot \mathbf{u} \cdot \mathbf{u} \cdot \mathbf{u} = \mathbf{u} \cdot \mathbf{u}$ **Barbara** 

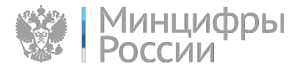

● Формы быстрого ввода контента

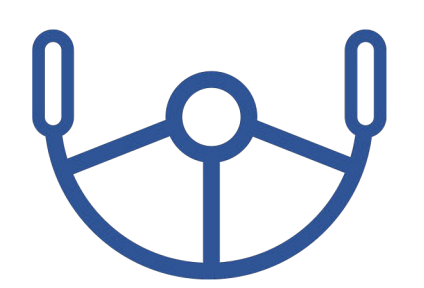

- Конструктор для опытных пользователей
- Механизмы поддержки миграции контента
- Версионирование контента

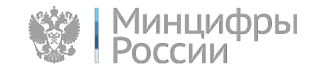

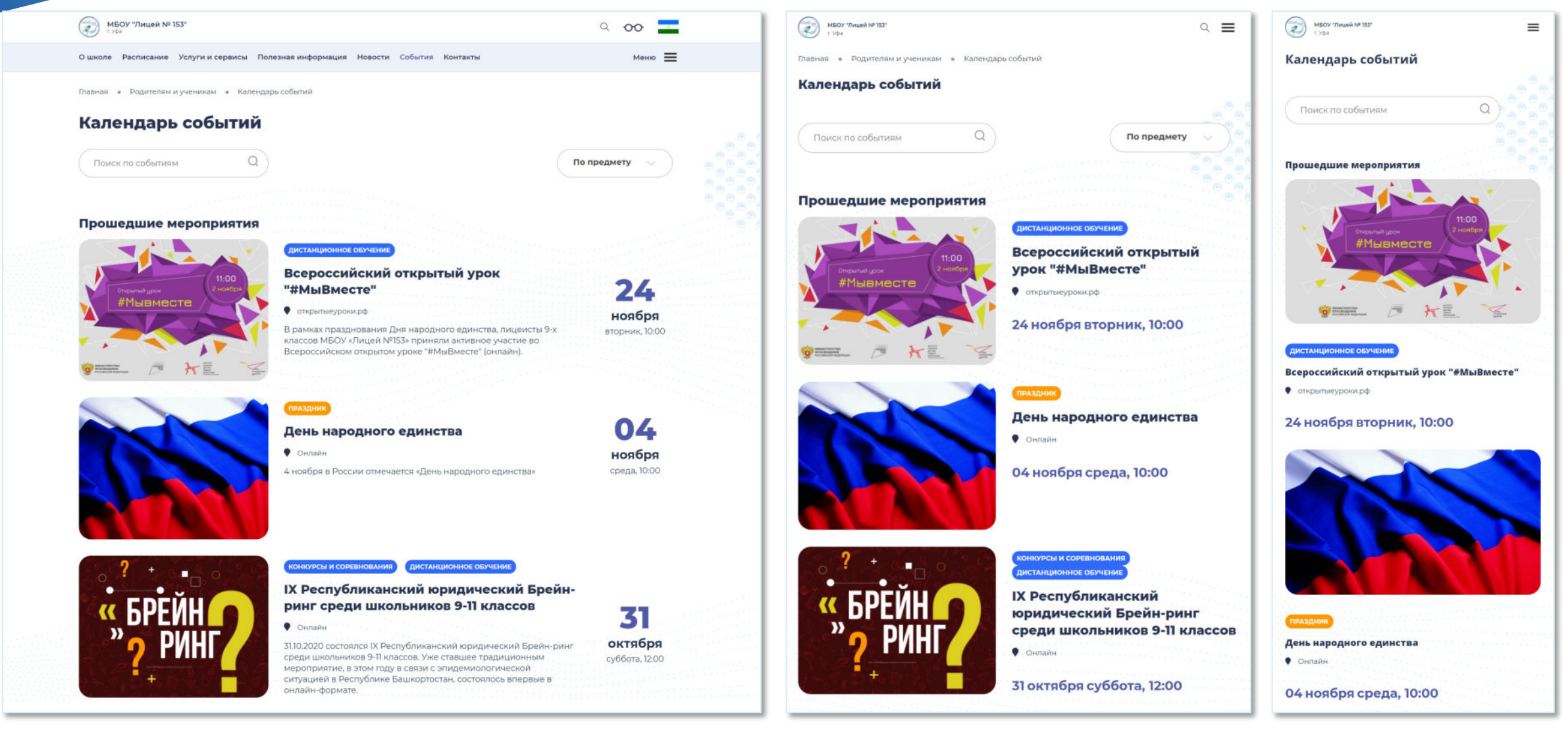

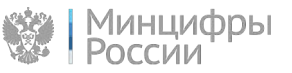

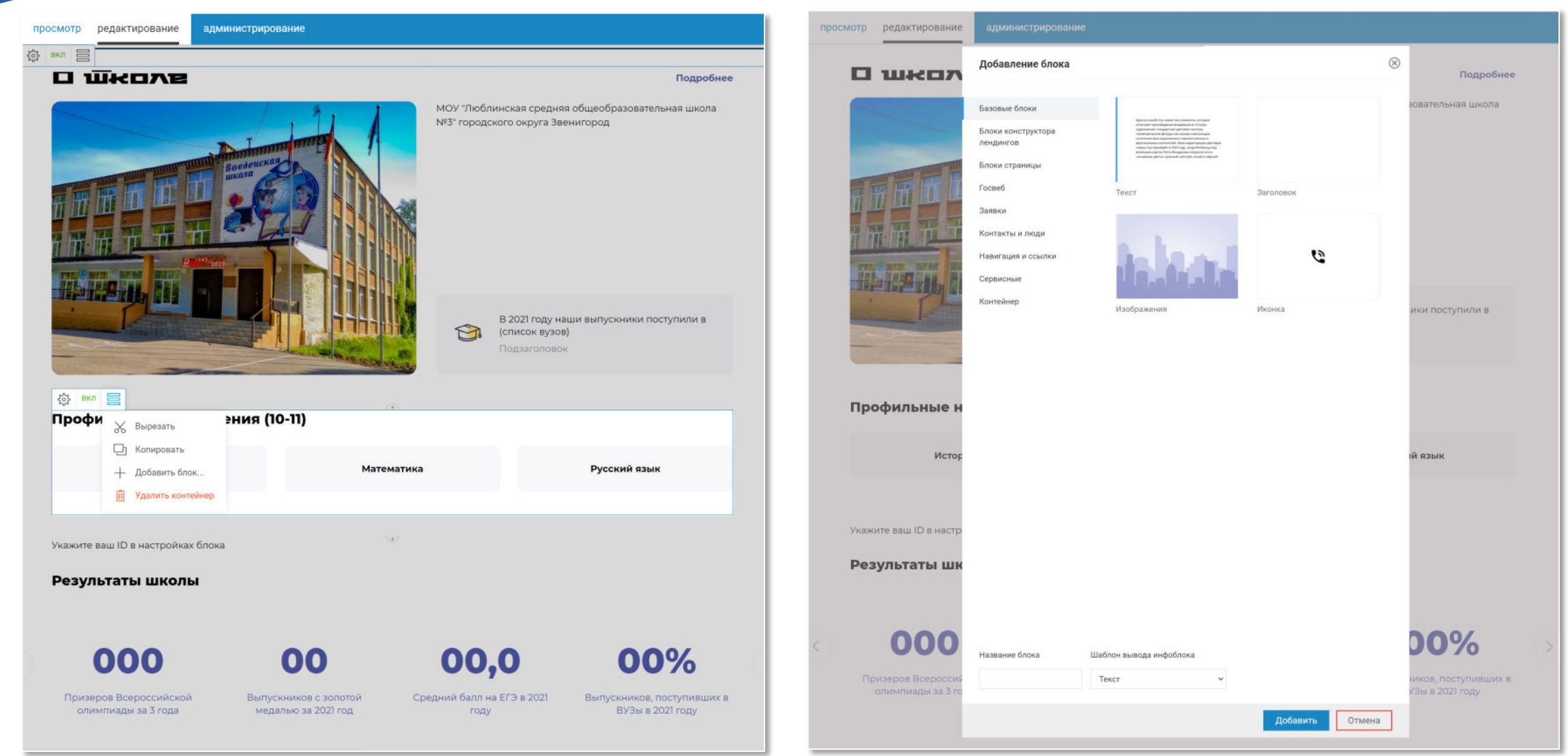

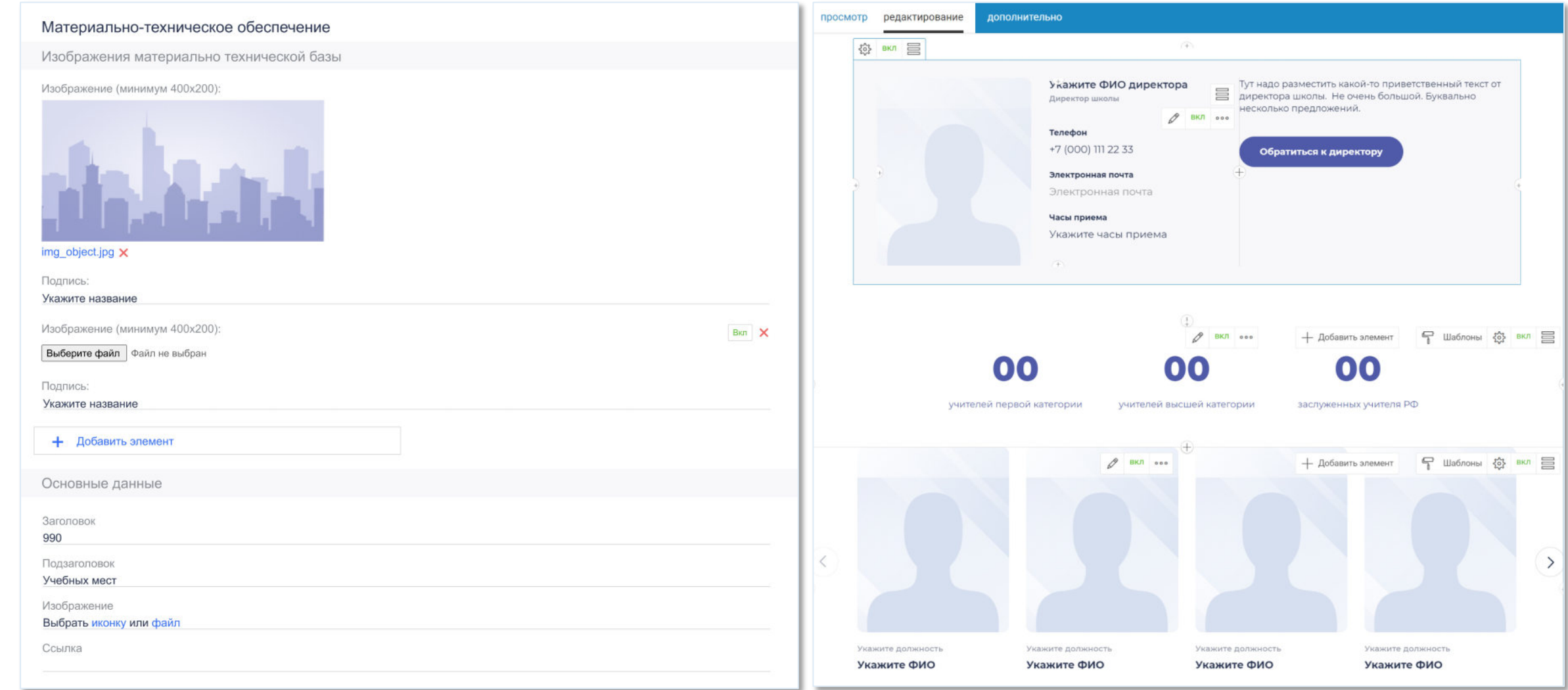

![](_page_18_Picture_2.jpeg)

# Спасибо за внимание!

![](_page_19_Picture_1.jpeg)